## 实战应对三种因素引起的交换故障思科认证 PDF转换可能丢

## https://www.100test.com/kao\_ti2020/644/2021\_2022\_\_E5\_AE\_9E\_ E6\_88\_98\_E5\_BA\_94\_E5\_c101\_644104.htm

, we can consider the constraint of the constraints of the constraints  $\alpha$ 

每台计算机都能通过交换机顺利地上网访问.最近不知道怎么

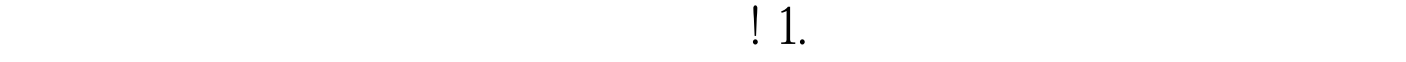

CISCO

Internet 10

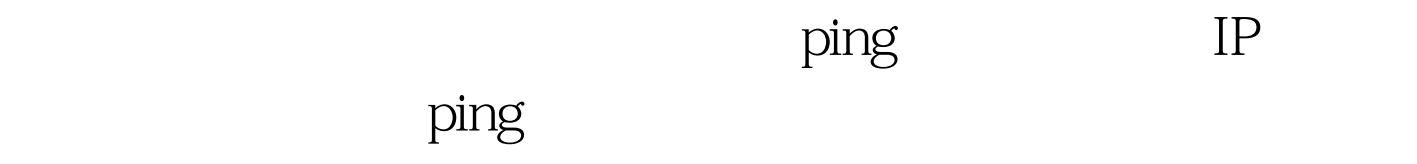

 $\overline{z}$ 

机的工作状态是否正常.当他来到交换机设备现场时,他发现

状态.按理来说,交换机如果能够正常处理数据信息的话,那

 $\alpha$  and  $\alpha$  of  $\alpha$ 

 $\mathcal{L}_{\mathcal{M}}$ 

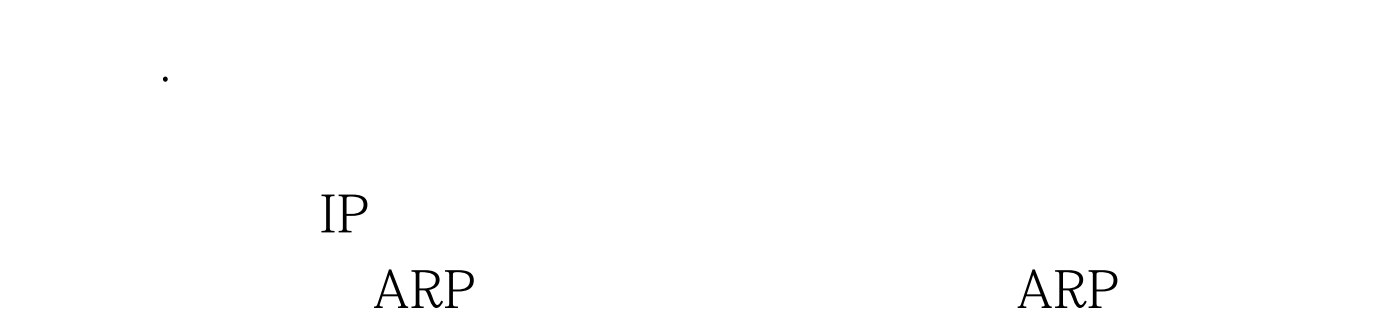

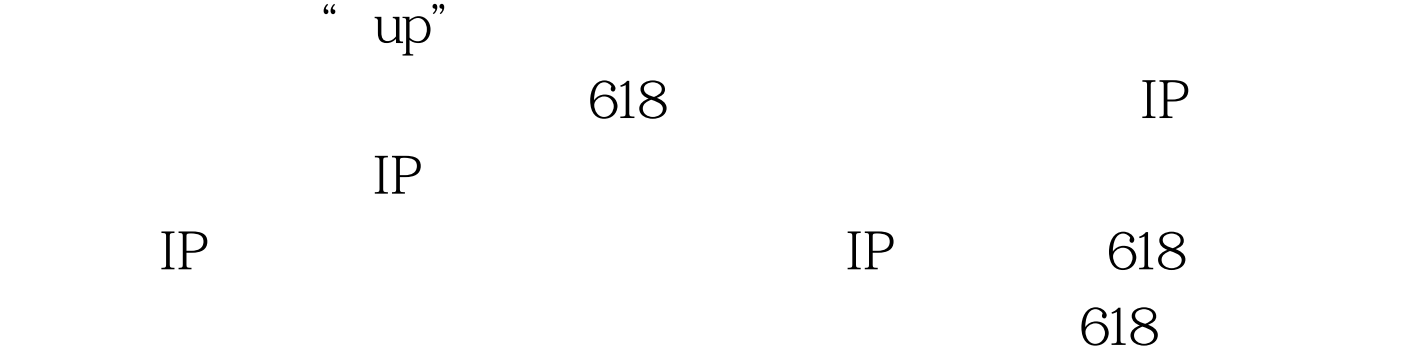

的故障现象.为了避免网络病毒对交换机系统的冲击,我们应

络连接图标上有红色叉号标记出现.起初笔者以为肯定是网络

 $618$ 

2. ARP  $618$ 

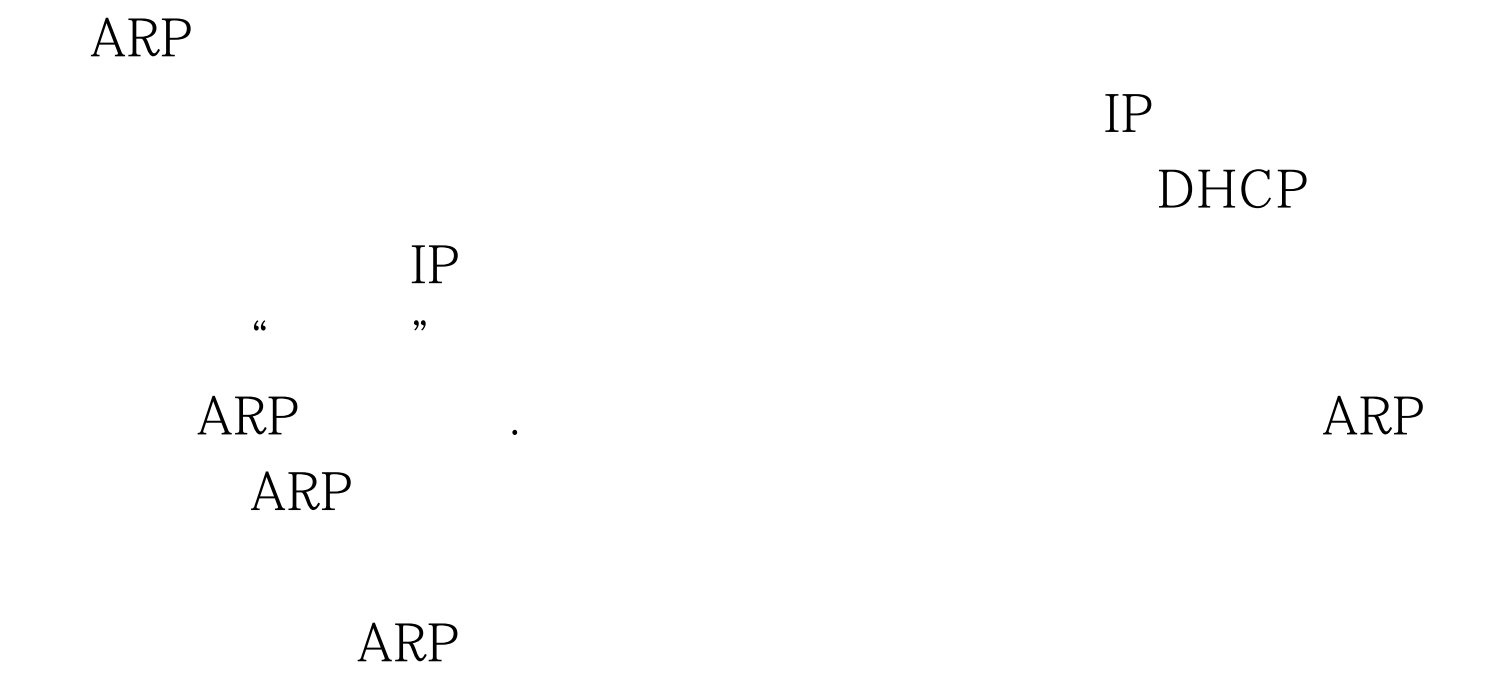

 $ARP$ 

" display dia"

0016-173d-43eb

 $\frac{173d}{43e}$ 

" display mac"

0016-173d-43eb

43 100Test

## www.100test.com